# Combinational Circuits

## Introduction to VHDL for FPGAs

#### I. INTRODUCTION :

VHDL stands for **V**HSIC (very high speed integrated circuits) **H**ardware **D**escription **L**anguage. Sported by US Department of Defense and later became IEEE standard. There are many revisions of VHDL [1987 and 1993]. VHDL can describe and model really complex systems. To get some understanding of this language, an example design will be used. This is a Half Adder that has following block diagram and truth table. This is a simple combinational circuit where output values are solely depends on input values. There is no memory component where output value stored.

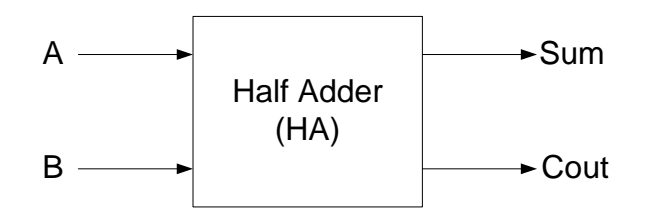

*Figure 1. Half Adder Block Diagram*

*Table 1. Half Adder Truth Table* 

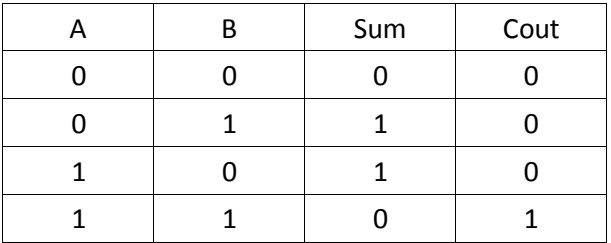

Using Boolean algebra Sum and Cout can be written in terms of input :

$$
Sum = \overline{A} \cdot B + A \cdot \overline{B} = A \oplus B
$$

 $Cout = A.B$ 

Using the Boolean equations Sum [1] and Cout [2] the schematic would be,

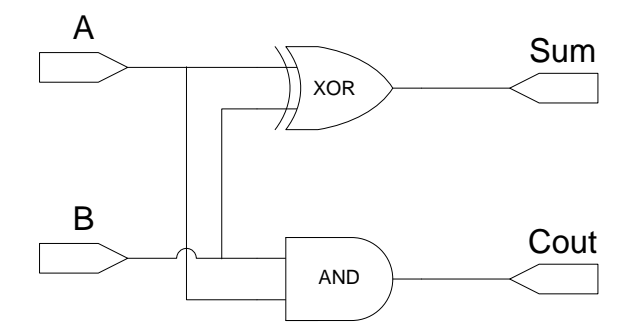

*Figure 2. Half Adder Schematic*

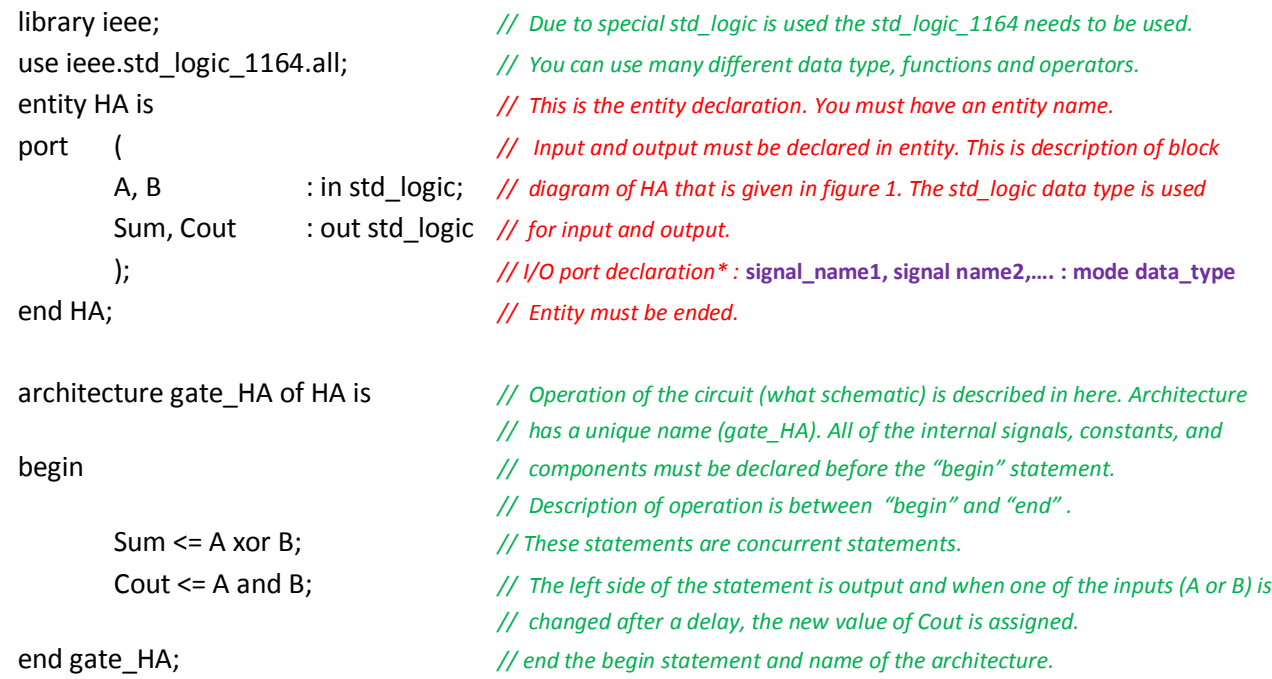

\* Data Types : VHDL is a strongly typed language where data type must be declared correctly. One of the most commonly used type is std\_logic.

std\_logic : This type has following values :

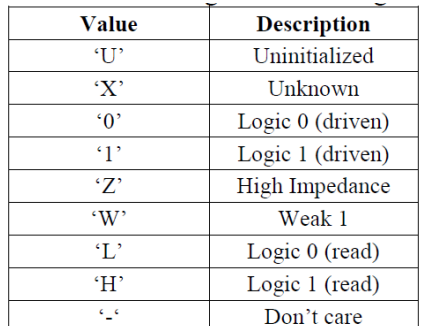

*Figure 3.std\_logic values*

Some of the common *std\_logic* deceleration ;

Sum : out std\_logic\_vector (7 downto 0) //Sum is 8-bit output (MSB = A(7), LSB = A(0)).

- Sum : out std\_logic\_vector (0 downto 7) //Sum is 8-bit output (MSB = A(0), LSB = A(7)).
- 

### *2-) Structural description of Half Adder is*

Most of the systems are made of smaller subsystems. You can build a large system by *instantiation* of smaller systems. Designing large system using *component instantiation* is known as *structural description*. The HA as structural description,

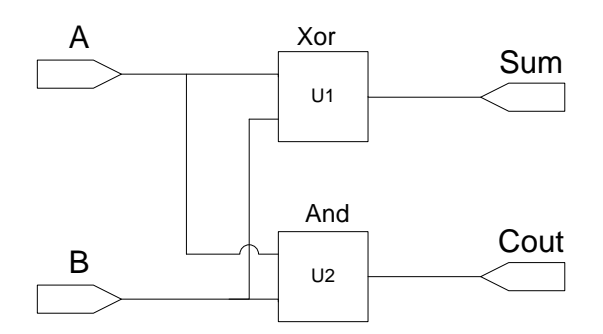

*Figure 4. Structural Description of Half Adder*

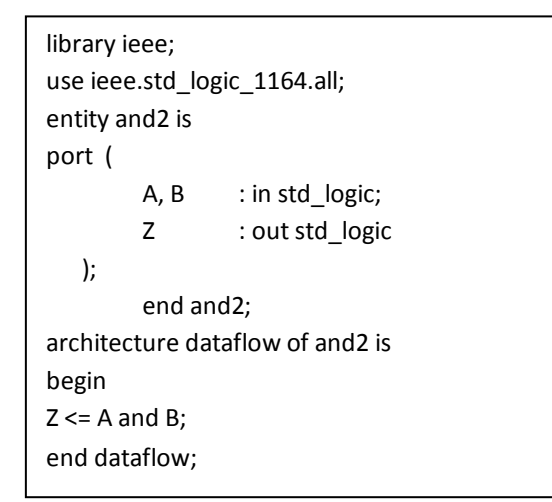

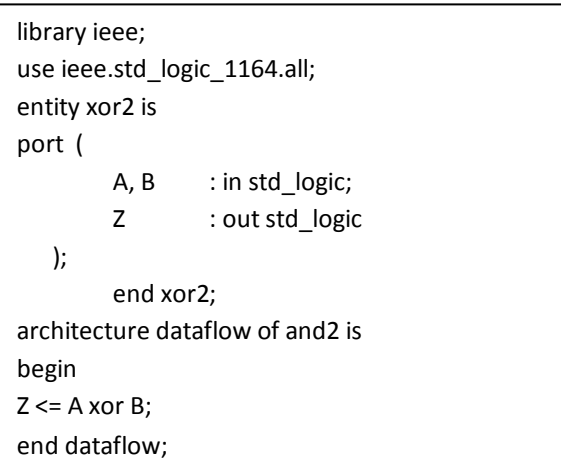

*Figure 5. Description of AND and XOR gates.* 

| -- Structural Description of HA using "component instantiation". |                                                             |
|------------------------------------------------------------------|-------------------------------------------------------------|
| architecture struct HA of HA is                                  | // name of the architecture.                                |
| component xor2                                                   | // Component declaration of XOR2 gate.                      |
| port(a,b: in std_logic; z: out std_logic);                       | // Port declaration is similar to entity declaration above. |
| end component;                                                   | // end component                                            |
| component and 2                                                  | // Component declaration of AND2 gate                       |
| port(a,b: in std_logic; z: out std_logic);                       | // Port declaration is similar to entity declaration above. |
| end component;                                                   | // end component                                            |
| begin                                                            |                                                             |
| U1 : xor2 port map(a => A, b => B, z => Sum);                    | // instantiate component XOR2                               |
| U2 : and 2 port map(a => A, b => B, z => Cout);                  | // instantiate component AND2                               |
| End struct HA;                                                   |                                                             |

| Messages                                  |         |  |  |  |
|-------------------------------------------|---------|--|--|--|
| ha_s/a<br>ha_s/b<br>ha_s/sum<br>ha_s/cout | υ       |  |  |  |
|                                           |         |  |  |  |
|                                           |         |  |  |  |
|                                           | $\circ$ |  |  |  |
|                                           |         |  |  |  |

*Figure 6. Simulation results.* 

*-- Structural Description of HA using "entity instantiation".* architecture struct\_HA of HA is begin U1 : entity xor2 port map( $a \Rightarrow A$ ,  $b \Rightarrow B$ ,  $z \Rightarrow Sum$ ); U2 : entity and 2 port map( $a \Rightarrow A$ ,  $b \Rightarrow B$ ,  $z \Rightarrow$  Cout); End struct\_HA;

II. RTL (Register Transfer Level) Combinational Circuits:

RTL is useful for computer design where machine language instructions are defined as sequence of more primitive steps involving loading, storing, combining and testing registers.

2.1. RTL Components

2.1.1. Operators and Data Types

Table 2.1 Operators and Data Types VHDL-93 and IEEE std\_logic\_1164

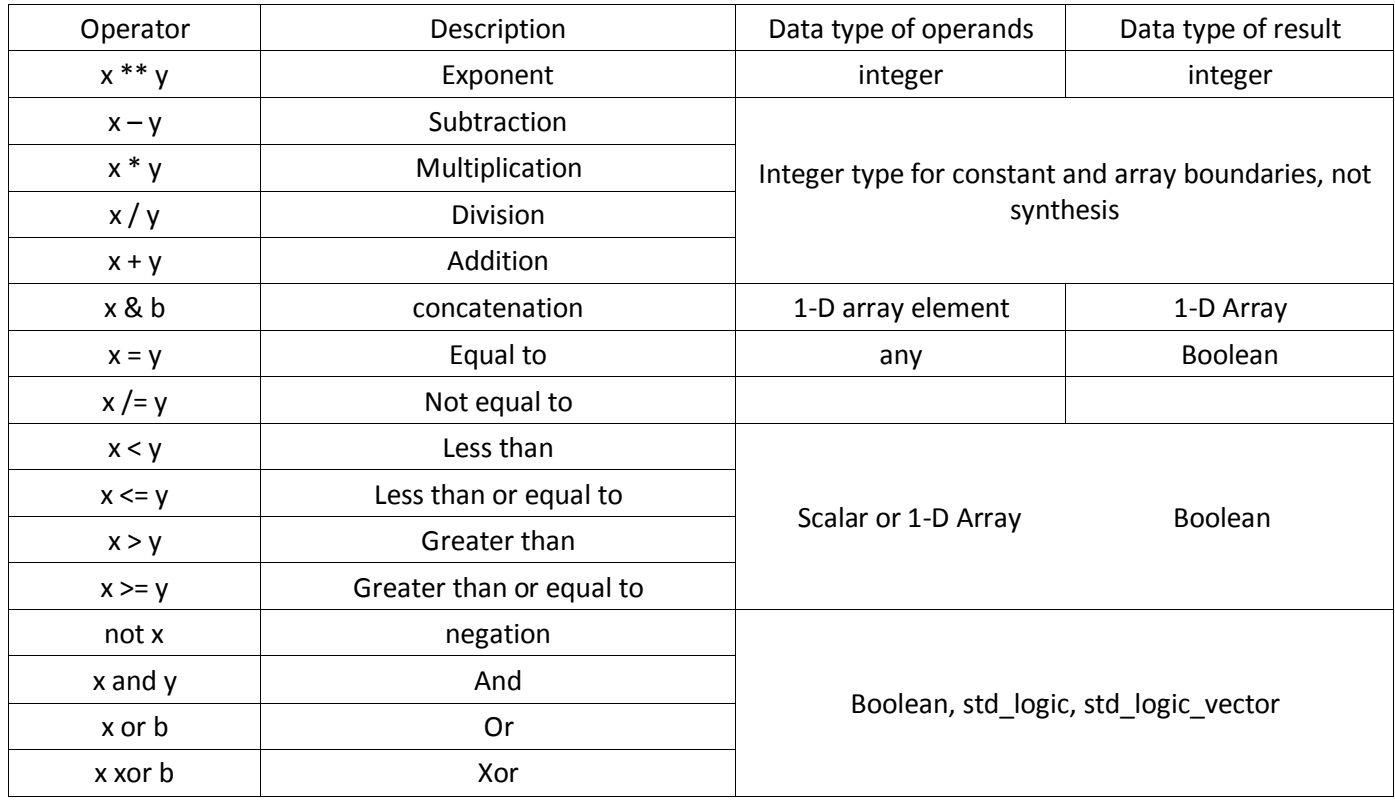

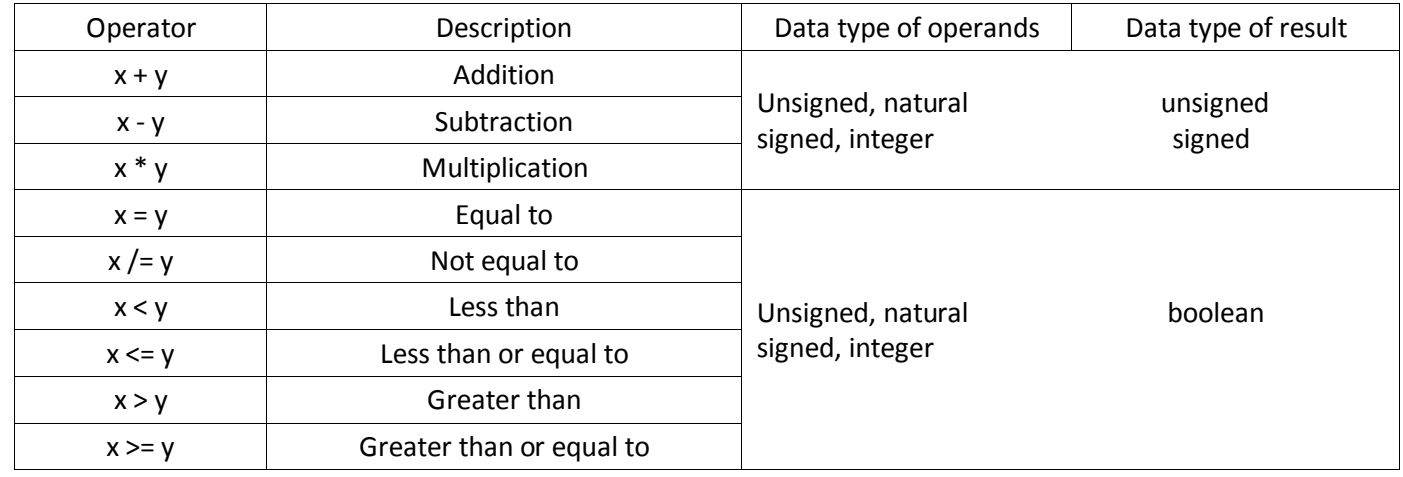

Table 2.2 Operators and Data Types IEEE numeric\_std

Table 2.3 Type conversion between std\_logic\_vector and numeric data types

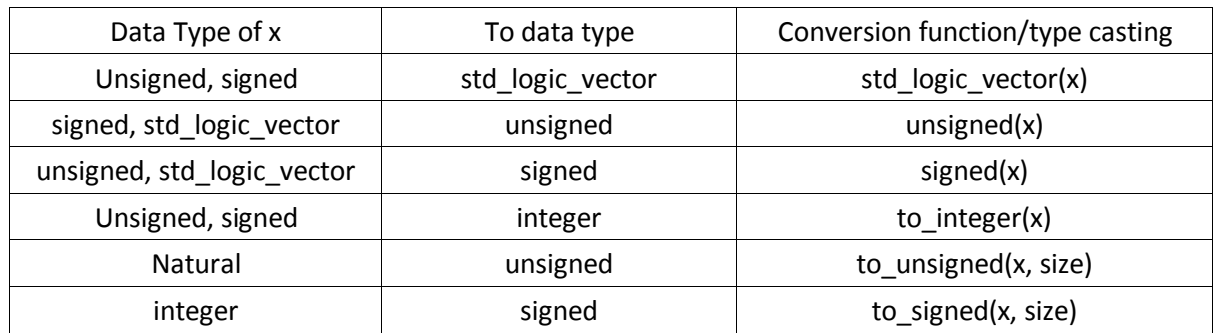

Concatenation [1]:

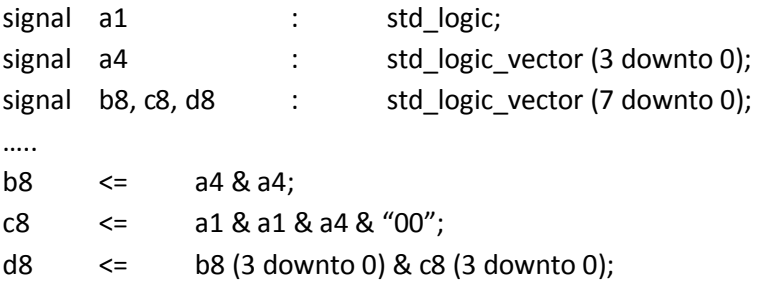

## III. Conditional Signal assignments:

3.1. When-else

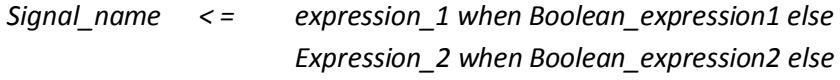

*Expression\_i*

*. .*

Example : (3-1 Mux) Table 3.1 Truth table for 3-1 MUX

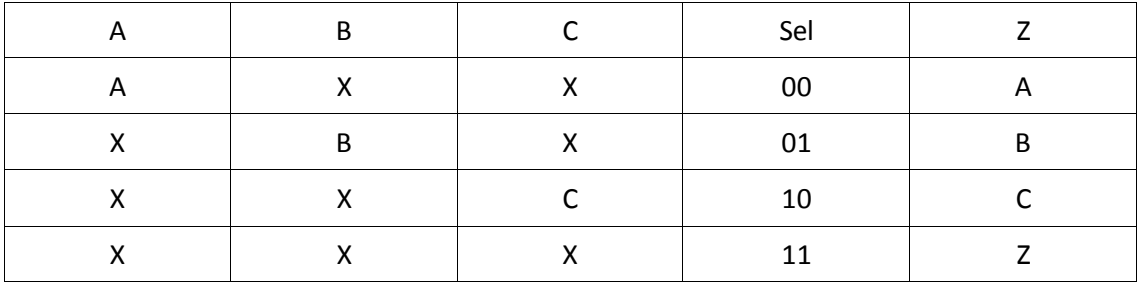

library IEEE; use IEEE.std\_logic\_1164.all;

*Entity MUX\_When is port ( A , B, C : in std\_logic; Sel : in std\_logic\_vector (1 downto 0); Z : out std\_logic ); end MUX\_When;*

*Architecture behavioral of MUX\_When is begin Z <= A when Sel="00" else B when Sel="01" else C when Sel="10" else 'Z' ; end behavioral;*

| Messages      |    |     |     |     |    |
|---------------|----|-----|-----|-----|----|
| /mux_when/a   |    |     |     |     |    |
| /mux_when/b   |    |     |     |     |    |
| /mux_when/c   |    |     |     |     |    |
| /mux_when/sel | 11 | 100 | 101 | 110 | 11 |
| /mux_when/z   |    |     |     |     |    |
|               |    |     |     |     |    |
|               |    |     |     |     |    |

Figure 3.1 Simulation Results:

### 3.2.Select

*With sel select Signal\_name < = expression\_1 when choice\_1 Expression\_2 when choice\_2*

> *. .*

> > *Expression\_i when others*

Example : (3-1 Mux) Table 3.1 Truth table for 3-1 MUX

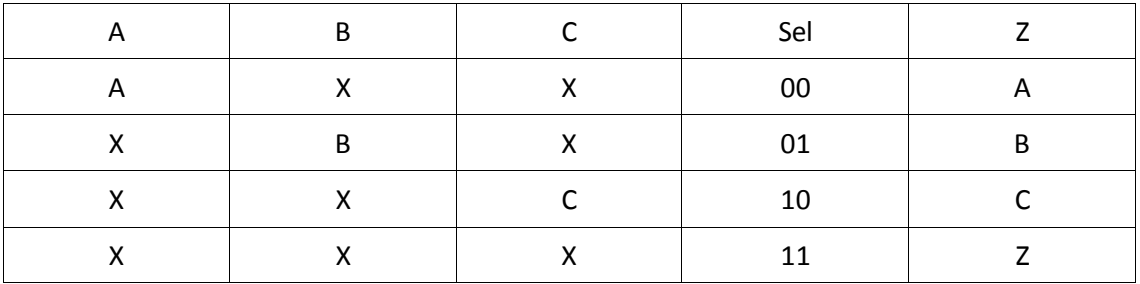

*library IEEE; use IEEE.std\_logic\_1164.all;*

*Entity MUX\_Select is port ( A , B, C : in std\_logic; Sel : in std\_logic\_vector (1 downto 0); Z : out std\_logic ); end MUX\_Select;*

*Architecture behavioral of MUX\_Select is begin With Sel select Z <= A when "00", B when "01" , C when "10" , 'Z' when others; end behavioral;*

| Messages        |                 |     |     |     |   |
|-----------------|-----------------|-----|-----|-----|---|
| /mux_select/a   |                 |     |     |     |   |
| /mux_select/b   |                 |     |     |     |   |
| /mux_select/c   | 0               |     |     |     |   |
| /mux_select/sel | $\frac{11}{11}$ | 100 | 101 | ί10 | ш |
| /mux_select/z   | z               |     |     |     |   |
|                 |                 |     |     |     |   |

Figure 3.2 Simulation Results:

3.3.Using PROCESS

Process (sensitivity list) Begin Sequential statements; End process;

3.3.1 Signal Assignment

Signals are assigned have different order in process and outside of process:

*process (a,b) begin z <= a or b; z <= a and b; end process;*

only the last statement is affected. The code that is given below is same as above

*process (a,b) begin z <= a and b; end process;*

3.3.2. If else Statement

```
If Boolean_exp_1 then
  Sequential statements
elsIf Boolean_exp_1 then
  Sequential statements
```
*. else Sequential statements End if;*

Example : (3-1 Mux) Table 3.1 Truth table for 3-1 MUX

*.*

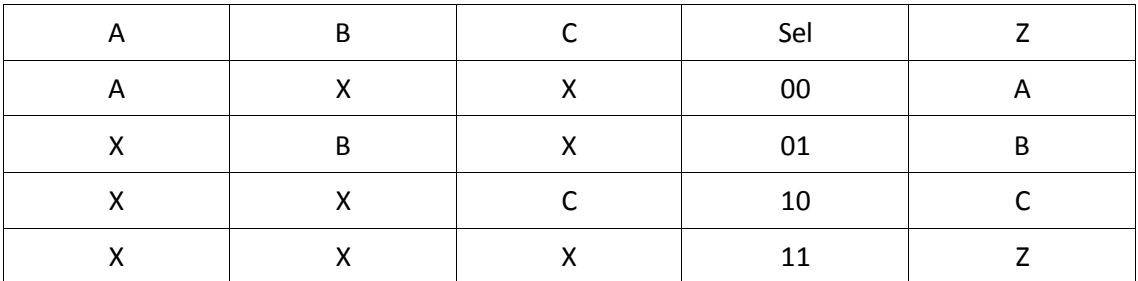

*library IEEE; use IEEE.std\_logic\_1164.all;*

*Entity MUX\_IF is port ( A , B, C : in std\_logic; Sel : in std\_logic\_vector (1 downto 0); Z : out std\_logic ); end MUX\_IF;*

```
Architecture behavioral of MUX_IF is
begin
process (A,B,C,Sel)
 begin
if Sel = "00" then
 Z <= A;
elsif Sel = "01" then
  Z <= B;
elsif Sel = "10" then
  Z <= C;
else
  Z <= 'Z';
end if;
```
*end process; end behavioral;*

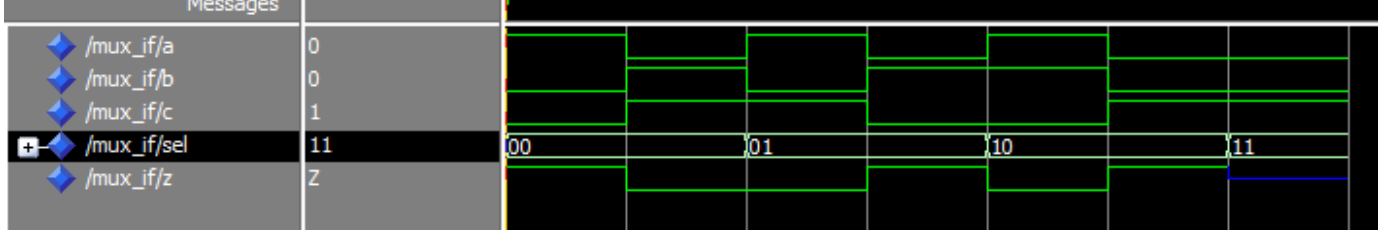

Figure 3.3 Simulation Results:

3.3.2. Case Statement

*Case sel is*

*When choice\_1 => Sequential statements; When choice\_2 => Sequential statements;*

*When others =>*

*Sequential statements;*

*End case*

*. .*

```
library IEEE;
use IEEE.std_logic_1164.all;
Entity MUX_CASE is
port (
A , B, C : in std_logic;
Sel : in std_logic_vector (1 downto 0);
Z : out std_logic );
end MUX_CASE;
Architecture behavioral of MUX_CASE is
begin
process (A,B,C,Sel)
  begin
case Sel is
when "00" =>
  Z <= A;
when "01" =>
  Z <= B;
  when "10" =>
  Z <= C;
  when others =>
  Z <= 'Z';
end case;
end process;
end behavioral;
```
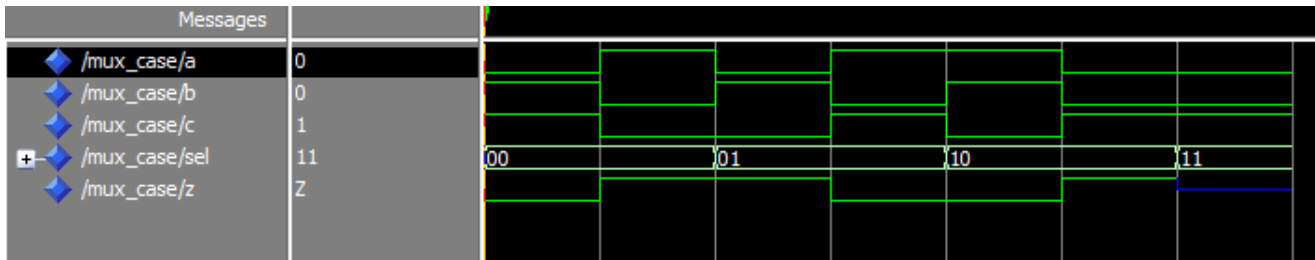

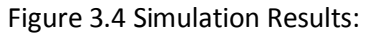

Tutorial assignments :

1-) Using 2 HA and component instantiation please design 1 full adder.

2-) Using if-else, case design 32-bit 5-1 Multiplexers.

References :

[1] FPGA PROTOTYPING BY VHDL EXAMPLES , Pong P. Chu, Wiley Publishing, 2008

[2] DIGITAL DESIGN , John F. Wakerly, Prenticehall, 2006